## **SwyxPhone** Beschriftungsvorlage

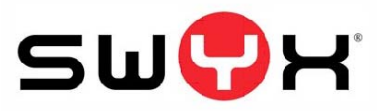

- Die blauen Felder anklicken und beschriften
- Dokument drucken und ausschneiden
- Vorlage in das Telefon einlegen

## SwyxPhone L615

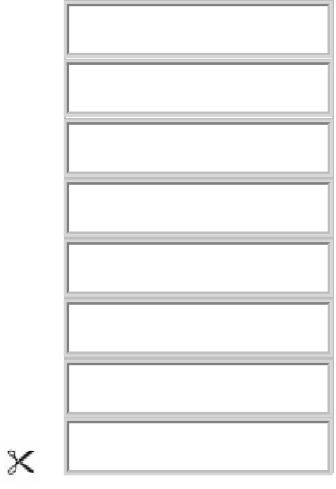